# CS 335: Runtime Environments

Swarnendu Biswas

Semester 2019-2020-II CSE, IIT Kanpur

Content influenced by many excellent references, see References slide for acknowledgements.

## An Overview of Compilation

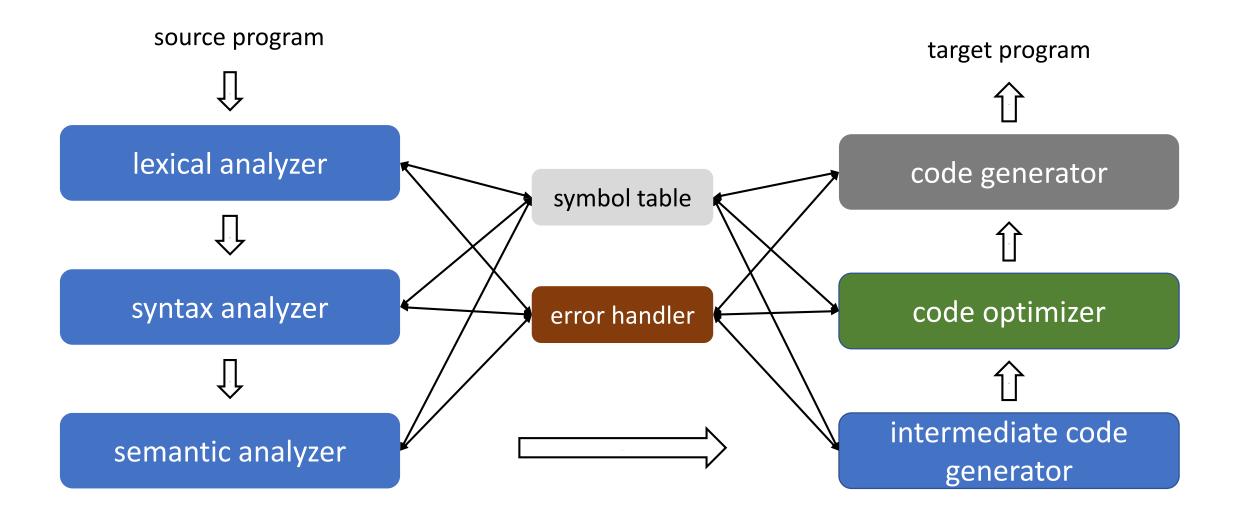

## Abstraction Spectrum

- Translating source code requires dealing with all programming language abstractions
  - For example, names, procedures, objects, flow of control, and exceptions
- Physical computer operates in terms of several primitive operations
  - Arithmetic, data movement, and control jumps
- It is not enough to just translate intermediate code to machine code
  - For e.g., need to manage memory when a program is executing

## Runtime Environment

- A runtime environment is a **set of data structures** maintained at run time to implement high-level structures
  - For example, stack, heap, static area, and virtual function tables
  - Depends on the features of the source and the target language
- Compilers create and manage a runtime environment in which the target programs are executed
- Runtime deals with the layout, allocation, and deallocation of storage locations, linkages between procedures, and passing parameters among other concerns

## Issues Dealt with Runtime Environments

- How to pass parameters when a procedure is called?
- What happens to locals when procedures return from an activation?
- How to support recursive procedures?
- Can a procedure refer to nonlocal names? If yes, then how?

• .

## Storage Organization

- Target program runs in its own logical space
- Size of generated code is usually fixed at compile time
  - Unless code is loaded or produced dynamically
- Compiler can place the executable at fixed addresses
- Runtime storage can be subdivided into
  - Target code
  - Static data objects such as global constants
  - Stack to keep track of procedure activations and local data
  - Heap to keep all other information like dynamic data

| Code        |  |
|-------------|--|
| Static      |  |
| Неар        |  |
|             |  |
| Free Memory |  |
| <u>↑</u>    |  |
| Stack       |  |

## Strategies for Storage Allocation

- Static allocation Lay out storage at compile time only by studying the program text
  - Memory allocated at compile time will be in the static area
- Dynamic allocation Storage allocation decisions are made when the program is running
  - Stack allocation Manage run-time allocation with a stack storage
    - Local data are allocated on the stack
  - Heap allocation Memory allocation and deallocation can be done at any time
    - Requires memory reclamation support

## Static Allocation

- Names are bound to storage locations at compilation time
  - Bindings do not change, so no run time support is required
  - Names are bound to the same location on every invocation
  - Values are retained across activations of a procedure
- Limitations
  - Size of all data objects must be known at compile time
  - Data structures cannot be created dynamically
  - Recursive procedures are not allowed

## Stack vs Heap Allocation

| Stack                                                        | Неар                                                    |
|--------------------------------------------------------------|---------------------------------------------------------|
| <ul> <li>Allocation/deallocation is<br/>automatic</li> </ul> | <ul> <li>Allocation/deallocation is explicit</li> </ul> |
| <ul> <li>Less expensive</li> </ul>                           | <ul> <li>More expensive</li> </ul>                      |

• Space for allocation is limited

• Challenge is fragmentation

## Static vs Dynamic Allocation

| <ul> <li>Variable access is fast</li> </ul> | t |
|---------------------------------------------|---|
|---------------------------------------------|---|

 Addresses are known at compile time

**Static** 

• Cannot support recursion

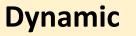

- Variable access is slow
  - Accesses need redirection through stack/heap pointer
- Supports recursion

## Procedure Abstraction

## Procedure Calls

- Procedure definition is a declaration that associates an identifier with a statement (procedure body)
  - Formal parameters appear in declaration
  - Actual parameters appear when a procedure is called
- Important abstraction in programming
  - Defines critical interfaces among large parts of a software

## Procedure Calls

- Creates a controlled execution environment
  - Each procedure has its own private named storage or name space
  - Executing a call instantiates the callee's name space
- Abstractions provided by procedures
  - Control abstraction
  - Name space
  - External interface

## **Control Abstraction**

- Each language has rules to
  - Invoke a procedure
  - Map a set of arguments from the caller's name space to the callee's name space
  - Return control to the caller, and continue execution after the call
- Linkage convention standardizes the actions taken by the compiler and the OS to make a procedure call

## Procedure Calls

- Each execution of a procedure P is an **activation** of the procedure P
- A procedure is recursive if an activation can begin before an earlier activation of the same procedure has ended
  - If procedure is recursive, several activations may be alive at the same time
- The **lifetime** of an activation of *P* is all the steps to execute *P* including all the steps in procedures that *P* calls
- Given activations of two procedures, their lifetimes are either nonoverlapping or nested

## Activation Tree

- Depicts the way control enters and leaves activations
  - Root represents the activation of main
  - Each node represents activation of a procedure
  - Node *a* is the parent of *b* if control flows from *a* to *b*
  - Node *a* is to the left of *b* if lifetime of *a* occurs before *b*
- Flow of control in a program corresponds to depth-first traversal of activation tree

```
int g() { return 42; }
int f() { return g(); }
main() {
  g();
  f():
}
```

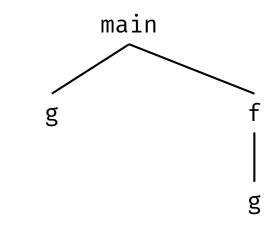

## Quicksort Code

```
int a[11];
void readArray() {
    int i;
    ...
}
int partition(int m, int n) {
```

```
void quicksort(int m, int n) {
    int i;
    if (n > m) {
        i = partition(m, n);
        quicksort(m, i-1);
        quicksort(i+1, n);
    }
}
```

```
int main() {
   readArray();
   a[0] = -99999;
   a[10] = 99999;
   quicksort(1, 9);
}
```

...

}

## Activation Tree

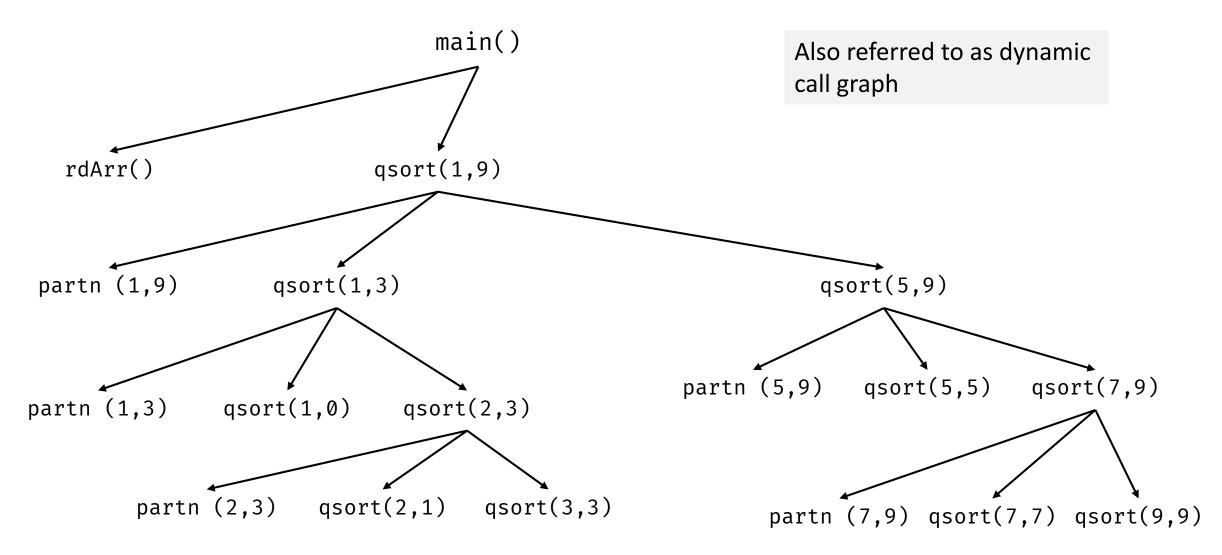

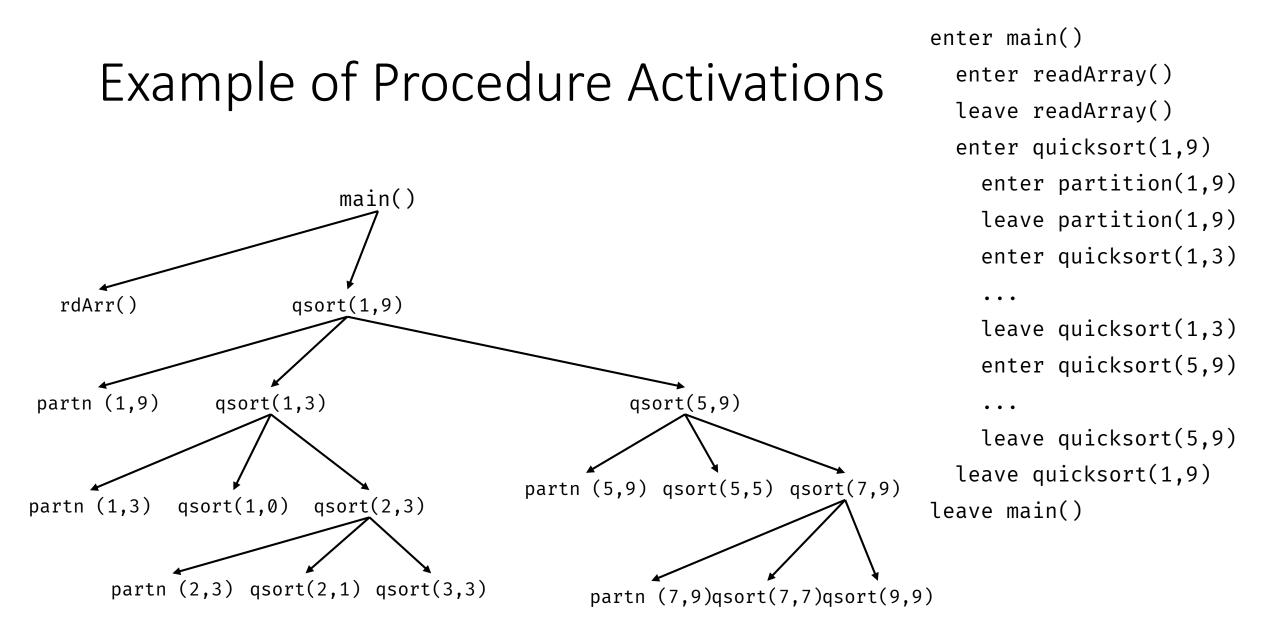

## Control Stack

- Procedure calls and returns are usually managed by a run-time stack called the control stack
- Each live activation has an activation record on the control stack
  - Stores control information and data storage needed to manage the activation
  - Also called a frame
- Frame is pushed when activation begins and popped when activation ends
- Suppose node *n* is at the top of the stack, then the stack contains the nodes along the path from *n* to the root

| qsort(2,3) |  |
|------------|--|
| qsort(1,3) |  |
| qsort(1,9) |  |
| main()     |  |

## Is a Stack Sufficient?

When will a control stack work?

#### When will a control stack not work?

## Is a Stack Sufficient?

### When will a control stack work?

- Once a function returns, its activation record cannot be referenced again
- We do not need to store old nodes in the activation tree
- Every activation record has either finished executing or is an ancestor of the current activation record

#### When will a control stack not work?

- Once a function returns, its activation record cannot be referenced again
- Function closures procedure and run-time context to define free variables

## Activation Record

- A pointer to the current activation record is maintained in a register
- Fields in an activation record
  - Temporaries evaluation of expressions
  - Local data field for local data
  - Saved machine status information about the machine state before the procedure call
    - Return address (value of program counter)
    - Register contents
  - Access link access nonlocal data

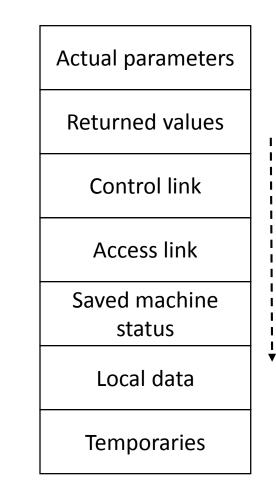

## Activation Record

- Fields in an activation record
  - Control link Points to the activation record of the caller
  - Returned values Space for the value to be returned
  - Actual parameters Space for actual parameters
- Contents and position of fields may vary with language and implementations

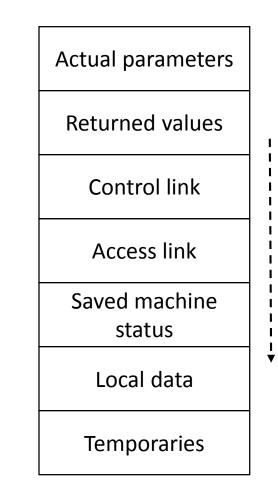

## Example of Activation Records

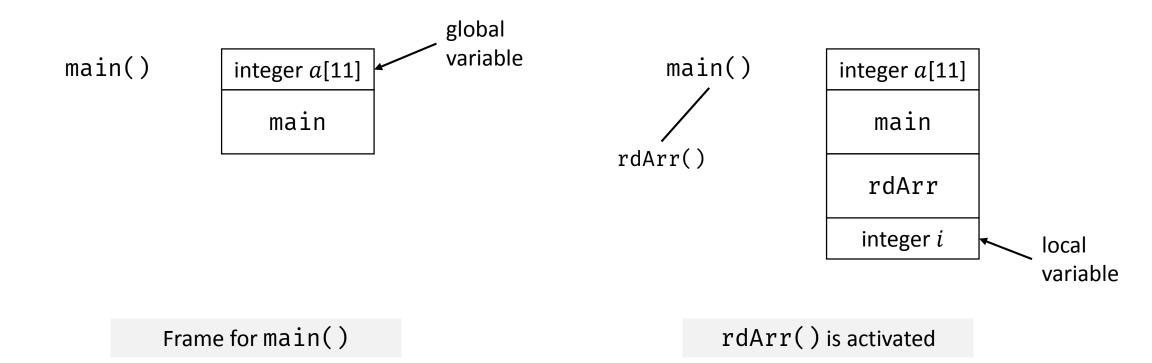

## Example of Activation Records

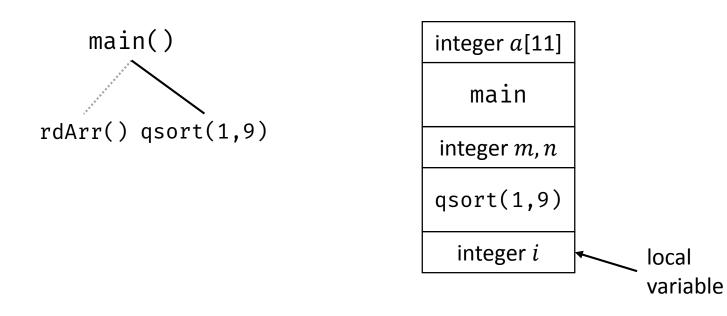

rdArr() is popped, qsort(1,9) is pushed

# What is in G's Activation Record when F() calls G()?

- If a procedure F calls G, then G's activation record contains information about both F and G
- F is suspended until G completes, at which point F resumes
  - G's activation record contains information needed to resume execution of F
- G's activation record contains
  - G's return value (needed by F)
  - Actual parameters to G (supplied by F)
  - Space for G's local variables

## A Standard Procedure Linkage

- Procedure linkage is a contract between the compiler, the OS, and the target machine
- Divides responsibility for naming, allocation of resources, addressability, and protection

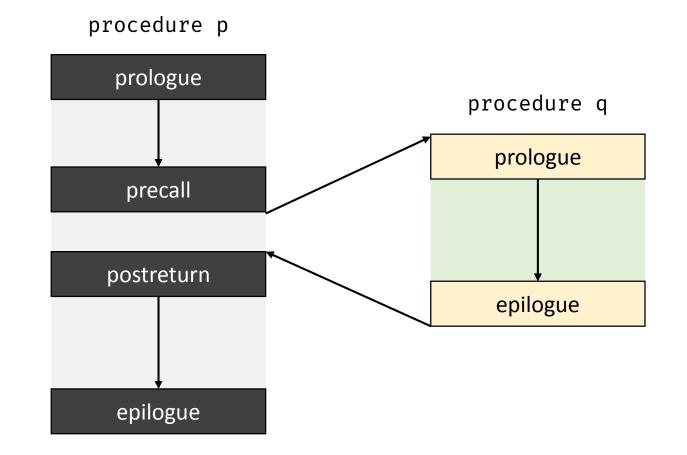

## Calling Sequence

- Calling sequence allocates an activation record on the stack and enters information into its fields
  - Responsibility is shared between the caller and the callee
- Return sequence is code to restore the state of the machine so the calling procedure can continue its execution after the call

## Calling Sequence

- Policies and implementation strategies can differ
  - Place values communicated between caller and callee at the beginning of the callee's activation record, close to the caller's activation record
  - Fixed-length items are placed in the middle
  - Data items whose size are not known during intermediate code generation are placed at the end of the activation record
  - Top-of-stack points to the end of the fixed-length fields
    - Fixed-length data items are accessed by fixed offsets from top-of-stack pointer
    - Variable-length fields records are actually "above" the top-of-stack

## Division of Tasks Between Caller and Callee

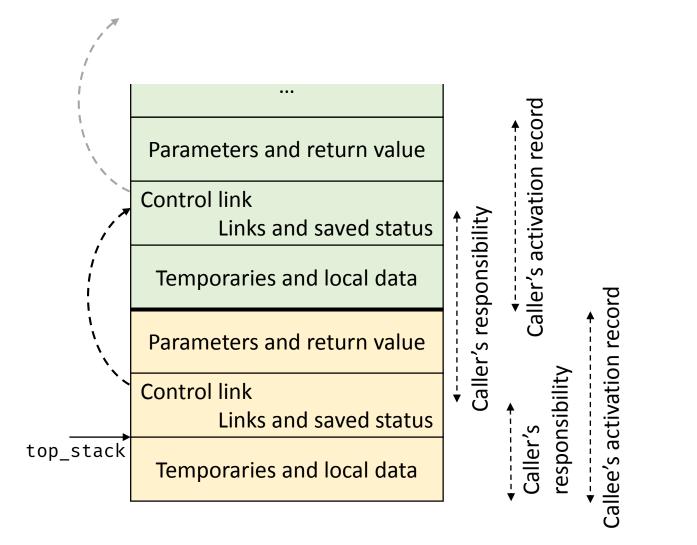

## Division of Tasks Between Caller and Callee

## Call sequence

- Caller evaluates the actual parameters
- Caller stores a return address and the old value of top\_stack into the callee's activation record
- Caller then increments top\_stack past the caller's local data and temporaries and the callee's parameters and status fields
- Callee saves the register values and other status information
- Callee initializes its local data and begins execution

## Division of Tasks Between Caller and Callee

#### Return Sequence

- Callee places the return value next to the parameters
- Callee restores top\_stack and other registers
- Callee branches to the return address that the caller placed in the status field
- Caller copies return value into its activation record

## Communication between Procedures

- Calling convention is an implementation-level detail to specify how callees receive parameters from their caller and how callees return a result
- Parameter binding maps the actual parameters at a call site to the callee's formal parameters
- Types of mapping conventions
  - Pass by value
  - Pass by reference
  - Pass by name

## Call by Value and Call by Reference

#### Call by Value

- Convention where the caller evaluates the actual parameters and passes their r-values to the callee
- Formal parameter in the callee is treated like a local name
- Any modification of a value parameter in the callee is not visible in the caller
- Example: C and Pascal

#### Call by Reference

- Convention where the compiler passes an address for the formal parameter to the callee
  - Any redefinition of a reference formal parameter is reflected in the corresponding actual parameter
- A formal parameter requires an extra indirection

## Call by Name

- Reference to a formal parameter behaves as if the actual parameter had been textually substituted in its place
  - Renaming is used in case of clashes
  - Can update the given parameters
- Actual parameters are evaluated inside the called function
- Example: Algol-60

```
https://www2.cs.sfu.ca/~cameron/Teaching/383/PassByName.html
```

```
procedure double(x);
  real x;
begin
  x := x*2
end;
double(c[j])  c[j] := c[j]*2
```

# Challenges with Call by Name

```
procedure swap(a, b)
integer a, b, temp;
begin
   temp := a
   a := b
   b := temp
end;
```

 What will happen when you call swap(i, x[i])?

### Name Spaces

- Scope is the part of a program to which a name declaration applies
- Scope rules provide control over access to data and names
- Lexical scope a name refers to the definition that is lexically closest to the use
- Compilers can use a static coordinate for a name for lexically-scoped languages
  - Consider a name *x* declared in a scope *s*
  - Static coordinate is a pair <*l*, *o*>
    - *l* is the lexical nesting level of *s* and *o* is the offset where *x* is stored in the scope's data area

### Nested Lexical Scopes in Pascal

```
program Main<sub>0</sub>(inp, op);
   var x_1, y_1, z_1: integer;
   procedure Fee1;
      var x<sub>2</sub>: integer;
      begin { Fee<sub>1</sub> }
         x_2 := 1;
         y<sub>1</sub> := x<sub>2</sub>*2+1
      end;
   procedure Fie1;
      var y<sub>2</sub>: real;
      procedure Foe<sub>2</sub>;
         var z<sub>3</sub>: real;
          procedure Fum<sub>3</sub>;
            var y<sub>4</sub>: real;
             . . .
```

| Scope | X     | У     | Z     |
|-------|-------|-------|-------|
| Main  | <1,0> | <1,4> | <1,8> |
| Fee   | <2,0> | <1,4> | <1,8> |
| Fie   | <1,0> | <2,0> | <2,8> |
| Foe   | <1,0> | <2,0> | <3,0> |
| Fum   | <1,0> | <4,0> | <3,0> |

## Lexical and Dynamic Scoping

- A variable that a procedure refers to and that is declared outside the procedure's own scope is called a free variable
- With lexical scoping, a free variable is bound to the declaration for its name that is lexically closest to the use
- With dynamic scoping, a free variable is bound to the variable most recently created at runtime
- Lexical scoping is more popular
  - Dynamic scoping is relatively challenging to implement
  - Both are identical as far as local variables are concerned

## Lexical and Dynamic Scope

```
int x = 1, y = 0;
int g(int z) {
  return x + z;
}
int f(int y) {
  int x;
  x = y + 1;
  return g(x * y);
}
```

y=f(3);

- What is the value of x after the call to g()?
  - Lexical scope: x = ?

• Dynamic scope: x = ?

## Lexical and Dynamic Scope

```
int x = 1, y = 0;
int g(int z) {
  return x + z;
}
int f(int y) {
  int x;
  x = y + 1;
  return g(x * y);
}
```

y=f(3);

- What is the value of x after the call to g()?
  - Lexical scope: x = 1

• Dynamic scope: x = 4

# Lexical and Dynamic Scoping in Perl

```
x = 10;
sub f
                                                     Dynamic scope
                                                     $ perl scope.pl
  return $x;
}
sub g
 # If local is used, x uses dynamic scoping
                                                     Lexical scope
 # If my is used, x uses lexical scoping
 local x = 20;
                                                     $ perl scope.pl
                                                      ?
 # my $x = 20;
 return f();
print g()."\n";
```

# Lexical and Dynamic Scoping in Perl

```
x = 10;
sub f
                                                     Dynamic scope
                                                     $ perl scope.pl
  return $x;
                                                     20
}
sub g
 # If local is used, x uses dynamic scoping
                                                     Lexical scope
 # If my is used, x uses lexical scoping
 local x = 20;
                                                     $ perl scope.pl
                                                     10
 # my $x = 20;
 return f();
print g()."\n";
```

# Scoping Rules for C and Java Languages

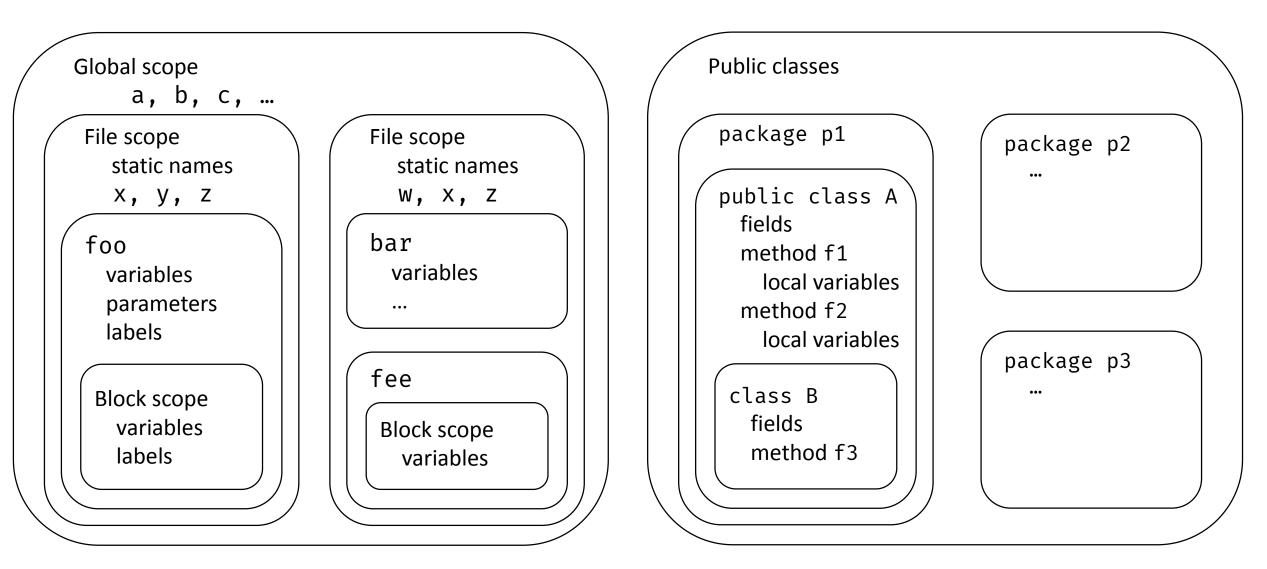

## Allocating Activation Records

- Stack allocation
  - Activation records follow LIFO ordering
  - E.g.: Pascal, C, and Java
- Heap allocation
  - Needed when a procedure can outlive its caller
  - Garbage collection support eases complexity
  - E.g.: Implementations of Scheme and ML
- Static allocation
  - Procedure P cannot have multiple active invocations if it does not call other procedures

# Variable Length Data on the Stack

- Data may be local to a procedure but the size may not be known at compile time
  - For example, a local array whose size depends upon a parameter
- Data may be allocated in the heap but would require garbage collection
- Possible to allocate variablesized local data on the stack

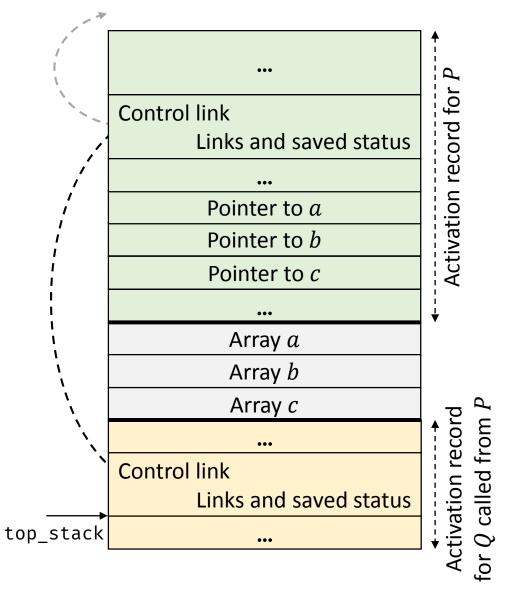

### Data Access without Nested Procedures

- Consider C-family of languages
- Any name local to a procedure is nonlocal to other procedures
- Simple rules
  - Global variables are in static storage
    - Addresses are fixed and determined at compile time
  - Any other name must be local to the activation at the top of the stack

### Access to Nonlocal Data in Nested Procedures

- This is challenging for nested procedures
- Suppose procedure p at lexical level m is nested in procedure q at level n, and x is declared in q
- Our aim is to resolve a nonlocal name x in p
- Compiler models the reference by a static distance coordinate < m n, o > where o is x's offset in the activation record for q
  - Compiler needs to translate < m n, o > into a runtime address

## Access to Nonlocal Data in Nested Procedures

- Finding the relevant activation of q from an activation of p is a dynamic decision
  - We cannot use compile-time decisions since there could be many activation records of p and q on the stack
- Two common strategies: access links and displays

### Access Links

- Suppose procedure  $\boldsymbol{p}$  is nested immediately within procedure  $\boldsymbol{q}$
- Access link in any activation of p points to the most recent activation of  $\boldsymbol{q}$
- Access links form a chain up the nesting hierarchy
  - All activations whose data and procedures are accessible to the currently executing procedure

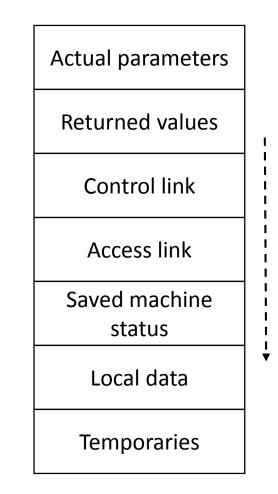

# Nesting Depth

- Procedures not nested within other procedures have nesting depth 1
  - For example, all functions in C have depth 1
- If p is defined immediately within a procedure at depth i , then p is at depth i+1

# Quicksort in ML using Nested Procedures

- 1) fun sort (inputFile, outputFile) =
   let
- 2) val a = array(11,0);
- 3) fun readArray(inputFile) = ...;
- 4) ...a...;
- 5) fun exchange(i, j) =
- 6) ...a...;

| Procedure | Nesting Depth |
|-----------|---------------|
| sort      | 1             |
| readArray | 2             |
| exchange  | 2             |
| quicksort | 2             |
| partition | 3             |

| 7)  | fun quicksort(m,n) =            |
|-----|---------------------------------|
|     | let                             |
| 8)  | val v= ;                        |
| 9)  | <pre>fun partition(y,z) =</pre> |
| 10) | avexchange                      |
|     | in                              |
| 11) | <pre>avpartitionquicksort</pre> |
|     | end                             |
|     | in                              |
| 12) | areadArrayquicksort             |
|     | end;                            |
|     |                                 |

### How to find nonlocal *x*?

- Suppose procedure p is at the top of the stack and has depth  $n_p$ , and q is a procedure that surrounds p and has depth  $n_q$ 
  - Usually  $n_q < n_p$ ,  $n_q == n_p$  only if p and q are the same
- Follow the access link  $(n_p n_q)$  times to reach an activation record for q
- That activation record for q will contain a definition for local x

### Example of Access Links

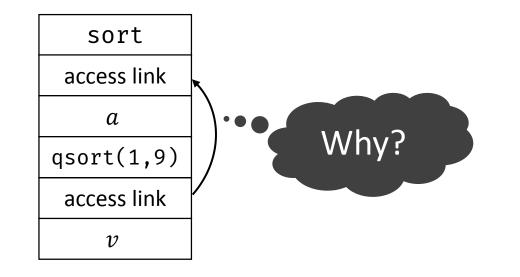

#### Because sort called quicksort?

## Example of Access Links

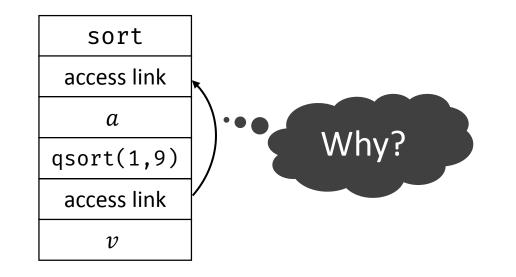

Because sort called quicksort?

No, because sort is the most closely nested function surrounding quicksort

## Example of Access Links

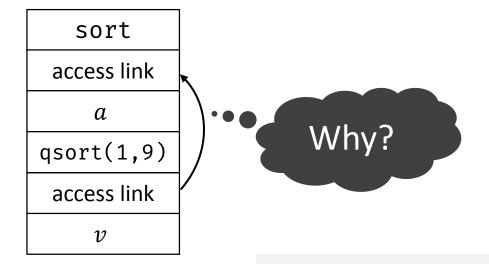

Because sort called quicksort?

No, because sort is the most closely nested function surrounding quicksort

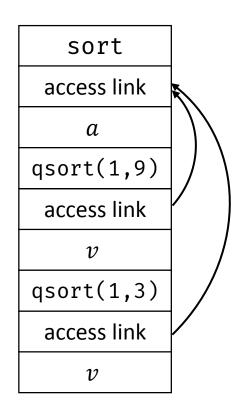

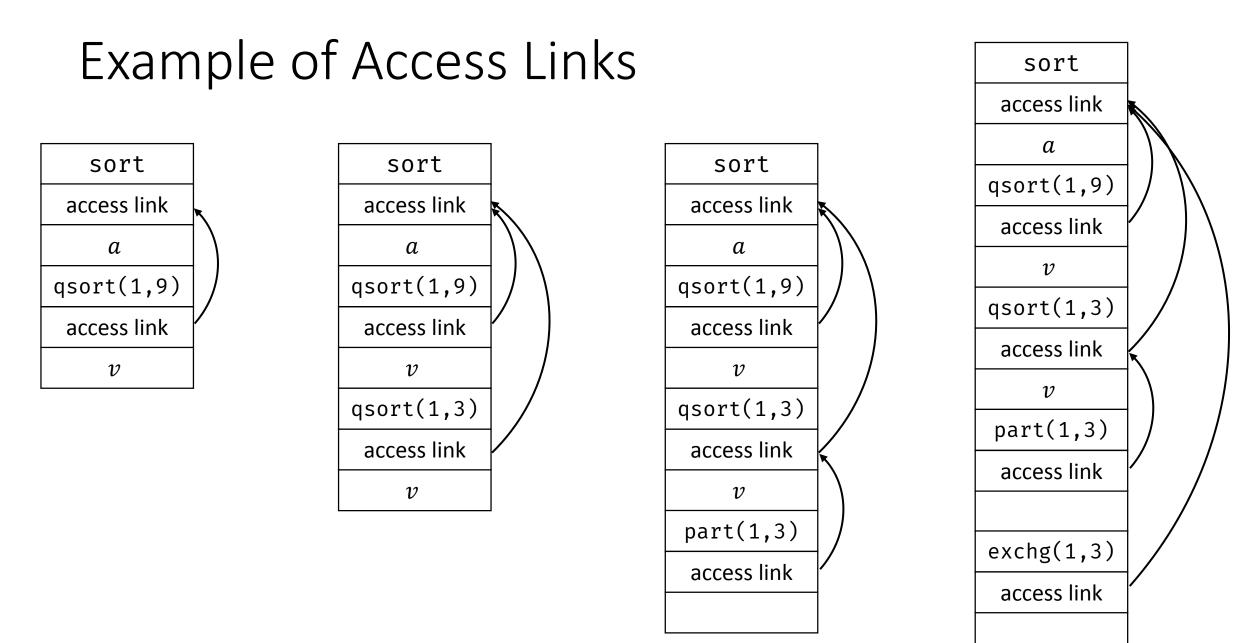

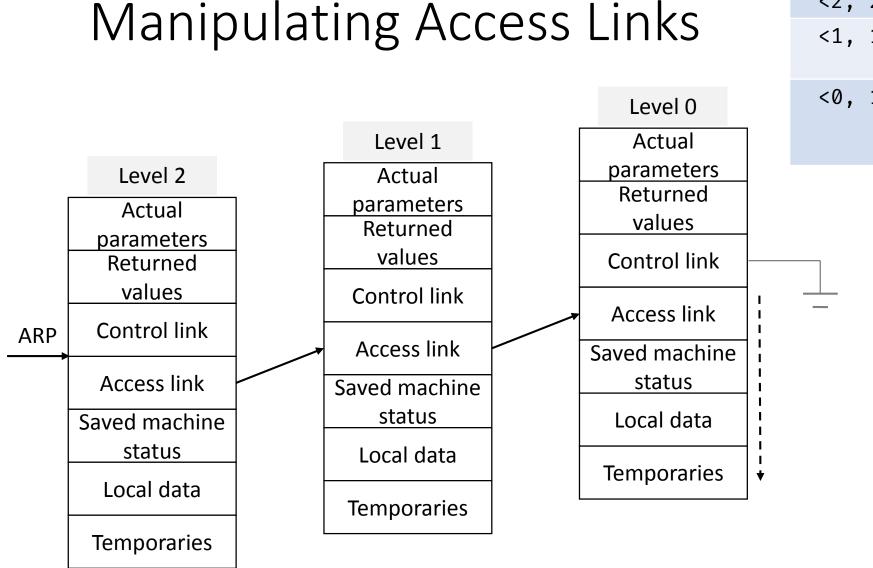

| Coordinate | Code                                                                                                    |  |
|------------|----------------------------------------------------------------------------------------------------|--|
| <2, 24>    | loadAI $r_{arp}$ , 24 $\Rightarrow$ $r_2$                                                                                   |  |
| <1, 12>    | loadAI $r_{arp}$ , aloff $\Rightarrow r_1$<br>loadAI $r_1$ , 12 $\Rightarrow r_2$                                           |  |
| <0, 16>    | loadAI $r_{arp}$ , aloff $\Rightarrow r_1$<br>loadAI $r_1$ , aloff $\Rightarrow r_1$<br>loadAI $r_1$ , 16 $\Rightarrow r_2$ |  |

## Manipulating Access Links

- Code to setup access links is part of the calling sequence
- Suppose procedure q at depth  $n_q$  calls procedure p at depth  $n_p$
- The code for setting up access links depends upon whether or not the called procedure is nested within the caller

## Manipulating Access Links

- Case 1:  $n_q < n_p$ 
  - Called procedure p is nested more deeply than q
  - Therefore, p must be declared in q , or the call by q will not be within the scope of p
  - Access link in p should point to the access link of the activation record of the caller  $\boldsymbol{q}$
- Case 2:  $n_p == n_q$ 
  - Procedures are at the same nesting level
  - Access link of called procedure p is the same as q

## Manipulating Access Links

- Case 3:  $n_q > n_p$ 
  - For the call within q to be in the scope of p, q must be nested within some procedure r, while p is defined immediately within r
  - Top activation record for r can be found by following chain of access links for  $n_q-n_p+1$  hops
    - Start in the activation record for  $\boldsymbol{q}$
  - Access link for  $\boldsymbol{q}$  will go to the activation for  $\boldsymbol{r}$
- Nesting depth of exchange is 2
- Nesting depth of partition is 3

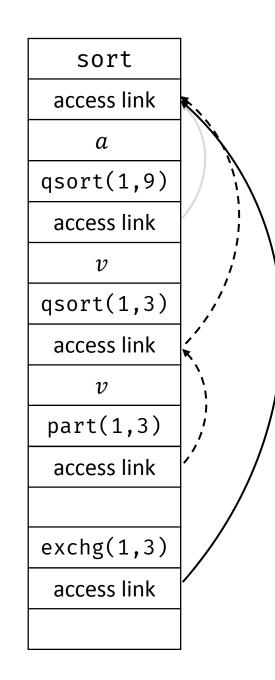

# Displays

• Display is a global array to hold the activation record pointers for the most recent activations of procedures at each lexical level

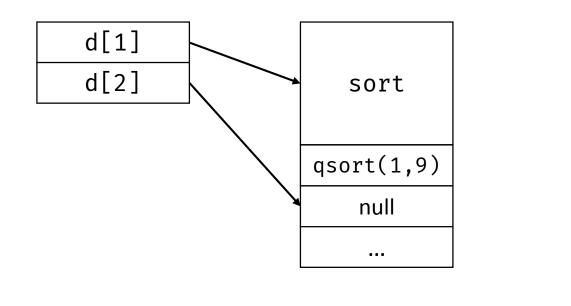

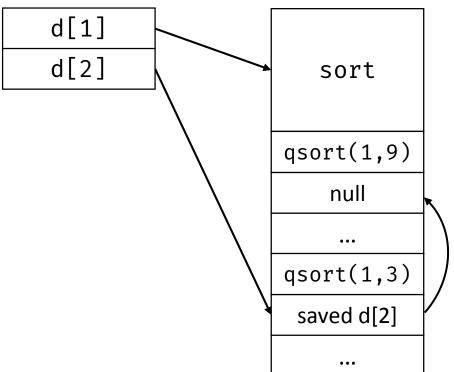

# Insight in Using Displays

- Suppose a procedure p is executing and needs to access element x belonging to procedure q
- The runtime only needs to search in activations from d[i], where i is the nesting depth of q
  - Follow the pointer d[i] to the activation record for q, wherein x should be defined at a known offset

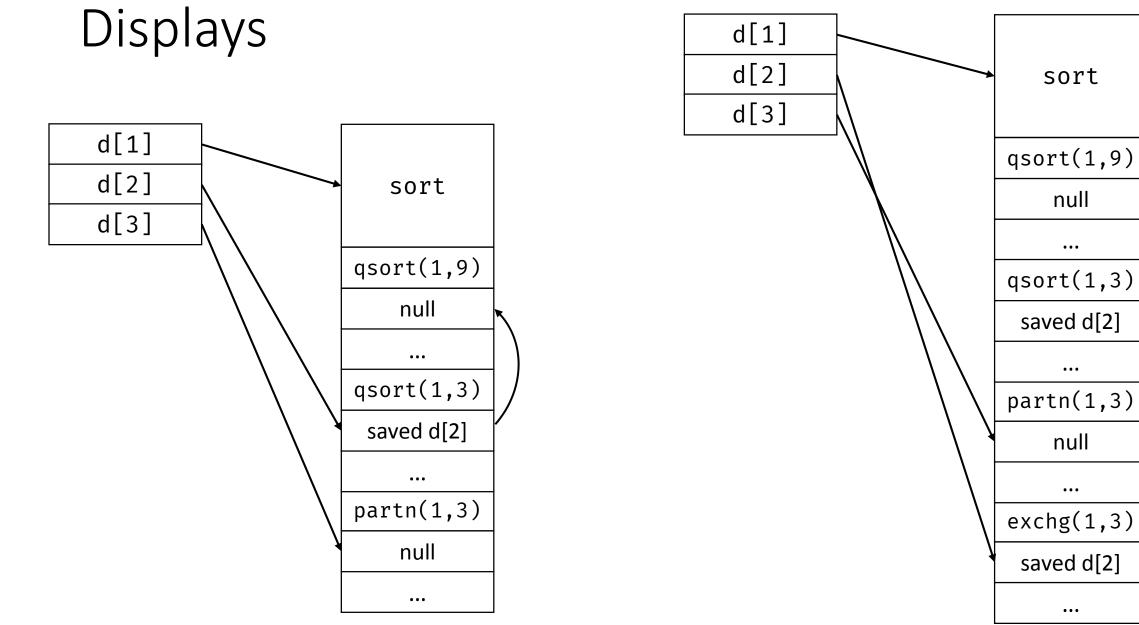

...

...

•••

...

## Access Links vs Displays

| Access Links                                                                                           | Displays                                            |
|----------------------------------------------------------------------------------------------------|-----------------------------------------------------|
| <ul> <li>Cost of lookup varies</li> <li>Common case is cheap, but long chains can be costly</li> </ul> | <ul> <li>Cost of lookup is constant</li> </ul>      |
| <ul> <li>Cost of maintenance also is</li> </ul>                                                        | <ul> <li>Cost of maintenance is constant</li> </ul> |

variable

### Heap Management

- Few runtime structures can outlive the called procedure
- Heap is used for allocating space for objects created at runtime
- Interface to the heap: allocate(size) and free(addr)
  - Commonly-used interfaces
    - malloc()/free() in C or new/delete in C++
- Allocation and deallocation may be completely manual (C/C++), semiautomatic (Java), or fully automatic (Lisp)

### Heap Management

- Manages heap memory by implementing mechanisms for allocation and deallocation
  - Either manual or automatic strategies
- Goals
  - Space efficiency minimize fragmentation
  - Program efficiency take advantage of locality of objects in memory and make the program run faster
  - Low overhead allocation and deallocation must be efficient

### Heap Management

- First-fit allocation emphasize speed over memory utilization
- Every block in the heap has a field for size

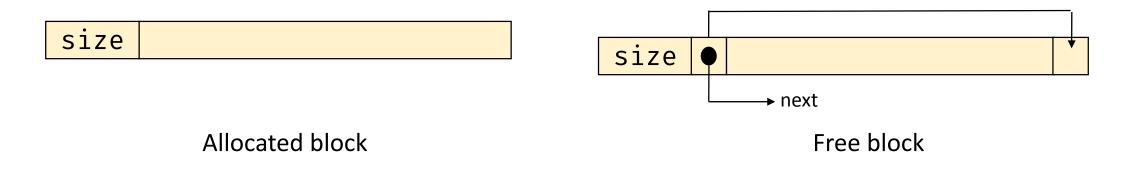

### First-Fit Allocation

- allocate(k)
  - Traverse the free list to find a block b<sub>i</sub> with size greater than k+1
  - If found, remove b<sub>i</sub> from the free list and return pointer to the second word of b<sub>i</sub>
    - If b<sub>i</sub> is larger than k, then split the extra space and add to the free list
  - If not found, then request for more virtual memory
- free(addr)
  - Add  $b_j$  to the head of the free list

## Reducing Fragmentation

- Merge free blocks
  - Check the preceding end-of-block pointer when processing b<sub>i</sub>
  - Merge if both blocks are free
  - Can also merge with successor block
- Other variants best-fit and next-fit allocation strategy
  - Best-fit strategy searches and picks the smallest (best) possible chunk that satisfies the allocation request
  - Next-fit strategy tries to allocate the object in the chunk that has been split recently

## Problems with Manual Deallocation

- Common problems
  - Fail to delete data that is not required, called memory leak
    - Critical for performance of long-running or server programs
  - Reference deleted data, i.e., dangling pointer reference
  - These problems are hard to debug
- Possible solution is support for implicit deallocation
- Garbage collection is support for implicit deallocation of objects that reside on the runtime heap

### References

- A. Aho et al. Compilers: Principles, Techniques, and Tools, 2<sup>nd</sup> edition, Chapter 7.1-7.4.
- K. Cooper and L. Torczon. Engineering a Compiler, 2<sup>nd</sup> edition, Chapter 6, 7.1-7.2.